## **Atualização do Preço Tabelado (CCCDB296)**

Esta documentação é válida para todas as versões do Consistem ERP.

## **Pré-Requisitos**

[Filtro das Máscaras dos Produtos \(CCTCG105\)](https://centraldeajuda.consistem.com.br/pages/viewpage.action?pageId=86972049)

## **Acesso**

Módulo: Cadastros Gerais - Cadastros Gerais

Grupo – Cadastros Gerais dos Preços

## **Visão Geral**

O objetivo deste programa é atualizar os preços tabelados dos produtos terceirizados através dos dados da tabela de preços.

Desta forma é possível efetuar a valoração dos preços configurados no programa [Cadastro de Preço Tabelado \(CCCDB290\).](https://centraldeajuda.consistem.com.br/pages/viewpage.action?pageId=86974332)

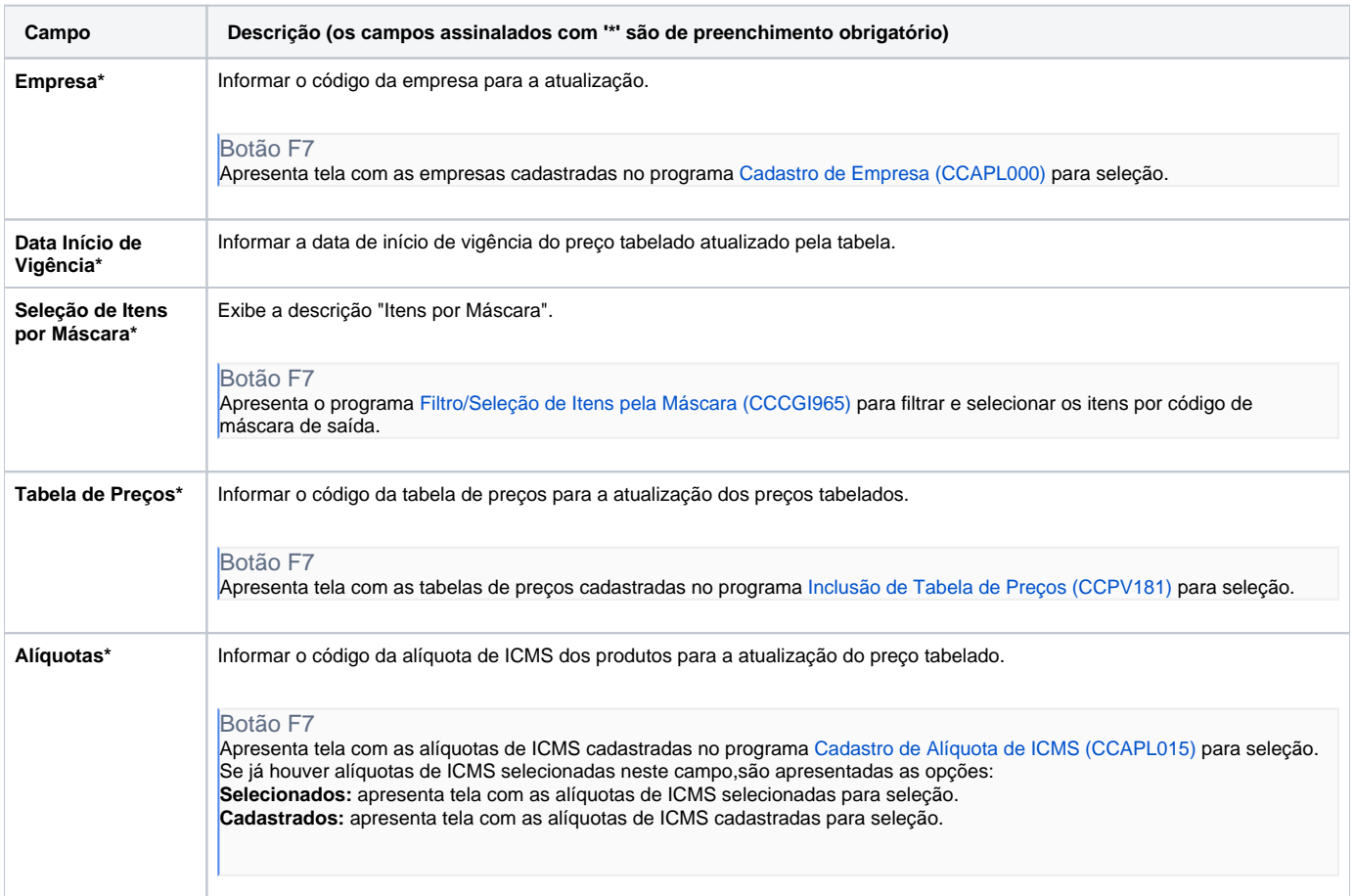

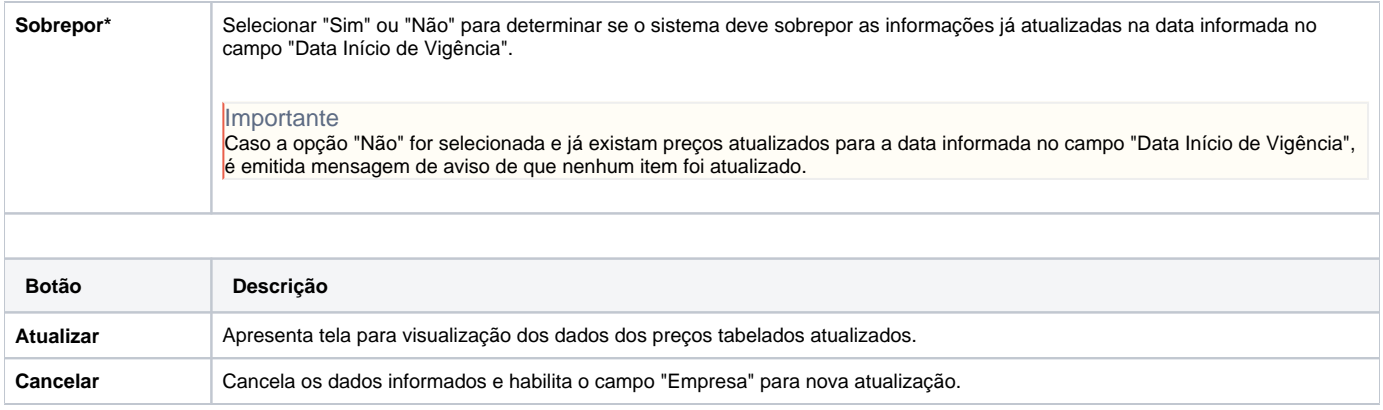

Atenção

As descrições das principais funcionalidades do sistema estão disponíveis na documentação do [Consistem ERP Componentes.](http://centraldeajuda.consistem.com.br/pages/viewpage.action?pageId=56295436) A utilização incorreta deste programa pode ocasionar problemas no funcionamento do sistema e nas integrações entre módulos.

Exportar PDF

Esse conteúdo foi útil?

Sim Não